# **Benchmarks Online**

**[Skip Navigation Links](#page-0-0)** 

#### **[Page](http://www.unt.edu/benchmarks/archives/2006/march06/index.htm) [One](http://www.unt.edu/benchmarks/archives/2006/march06/index.htm)**

**[Campus](http://www.unt.edu/benchmarks/archives/2006/march06/comp.htm) [Computing](http://www.unt.edu/benchmarks/archives/2006/march06/comp.htm)  [News](http://www.unt.edu/benchmarks/archives/2006/march06/comp.htm)**

<span id="page-0-0"></span>**[Spring Break](http://www.unt.edu/benchmarks/archives/2006/february06/hours.htm)  [Hours](http://www.unt.edu/benchmarks/archives/2006/february06/hours.htm)**

**[Microsoft](http://www.unt.edu/benchmarks/archives/2006/march06/software.htm)  [Products](http://www.unt.edu/benchmarks/archives/2006/march06/software.htm)  [Available to UNT](http://www.unt.edu/benchmarks/archives/2006/march06/software.htm)  [Employees at](http://www.unt.edu/benchmarks/archives/2006/march06/software.htm) [Low Cost](http://www.unt.edu/benchmarks/archives/2006/march06/software.htm)**

> **[Inexpensive](http://www.unt.edu/benchmarks/archives/2006/march06/software2.htm)  [Software](http://www.unt.edu/benchmarks/archives/2006/march06/software2.htm)  [Available to](http://www.unt.edu/benchmarks/archives/2006/march06/software2.htm)  [Students](http://www.unt.edu/benchmarks/archives/2006/march06/software2.htm)**

**[Today's](http://www.unt.edu/benchmarks/archives/2006/march06/cartoon.htm) [Cartoon](http://www.unt.edu/benchmarks/archives/2006/march06/cartoon.htm)**

#### **RSS Matters**

**[The](http://www.unt.edu/benchmarks/archives/2006/march06/netcom.htm) [Network](http://www.unt.edu/benchmarks/archives/2006/march06/netcom.htm)  [Connection](http://www.unt.edu/benchmarks/archives/2006/march06/netcom.htm)**

**[Link](http://www.unt.edu/benchmarks/archives/2006/march06/lom.htm) [of the](http://www.unt.edu/benchmarks/archives/2006/march06/lom.htm)  [Month](http://www.unt.edu/benchmarks/archives/2006/march06/lom.htm)**

**[WWW@UNT.EDU](http://www.unt.edu/benchmarks/archives/2006/march06/wwwuntedu.htm)**

**[Short](http://www.unt.edu/benchmarks/archives/2006/march06/short.htm) [Courses](http://www.unt.edu/benchmarks/archives/2006/march06/short.htm)**

**[IRC](http://www.unt.edu/benchmarks/archives/2006/march06/irc.htm) [News](http://www.unt.edu/benchmarks/archives/2006/march06/irc.htm)**

**[Staff](http://www.unt.edu/benchmarks/archives/2006/march06/stafact.htm) [Activities](http://www.unt.edu/benchmarks/archives/2006/march06/stafact.htm)**

**[Subscribe to](http://www.unt.edu/benchmarks/subscribe.htm)  [Benchmarks](http://www.unt.edu/benchmarks/subscribe.htm)** *[Online](http://www.unt.edu/benchmarks/subscribe.htm)*

## **Research and Statistical Support University of North Texas**

## **RSS Matters**

*Link to the last RSS article here[:](http://www.unt.edu/benchmarks/archives/2006/february06/rss.htm) [Installing SPSS 14](http://www.unt.edu/benchmarks/archives/2006/february06/rss.htm) - Ed.*

### **Bayesian Packages for R version 2.2.1**

**By [Dr Rich Herrington](mailto:richherr@cc.admin.unt.edu), ACS Research and Statistical Support Services Consultant**

**R** version 2.2.1 was released on December 20, 2005. A description of changes for Microsoft Windows platform versions can be found [here](http://www.cran.r-project.org/bin/windows/base/CHANGES.R-2.2.1). The latest versions of R for the Windows platform can be found [here](http://www.cran.r-project.org/bin/windows/base/). We are hosting a local copy of the R 2.2.1 installation file for the Windows platform [here](http://www.unt.edu/rss/R-2.2.1-win32.exe) for download. **Additionally, we have made free copies of a "executable" CD version of R 2.2.1 available over in the UNT bookstore (trade books)**. R 2.2.1 has been installed on this "live" CD with some minor pre-configurations so that R can run off of the CD. To begin the R session, browse to the **\bin** folder on the CD and click the **Rgui.exe** file. Additionally, you can set up a shortcut on your desktop to run R off of the CD. Alternatively, you can copy the contents of the CD into an R folder on your local hard-drive and create a shortcut to the **C:\R\bin\Rgui.exe** file. Once R has been started, you should see two windows once the initialization of R is complete. The first is the **R Console window**:

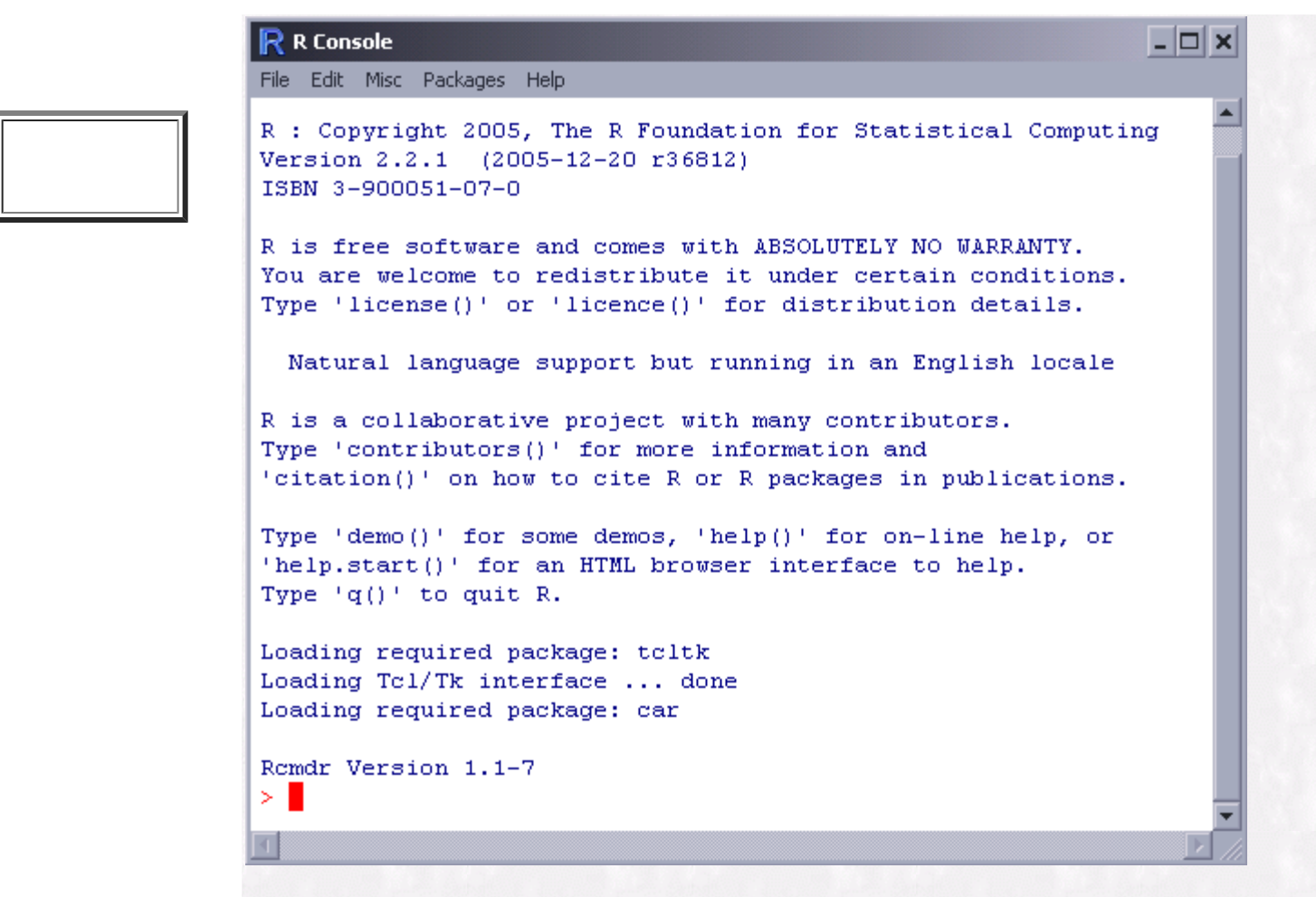

The second is the **[R Commander window](http://www.jstatsoft.org/v14/i09/v14i09.pdf)**, a simple drop down menu for doing a number of beginner to advanced statistics thru a GUI dialog system:

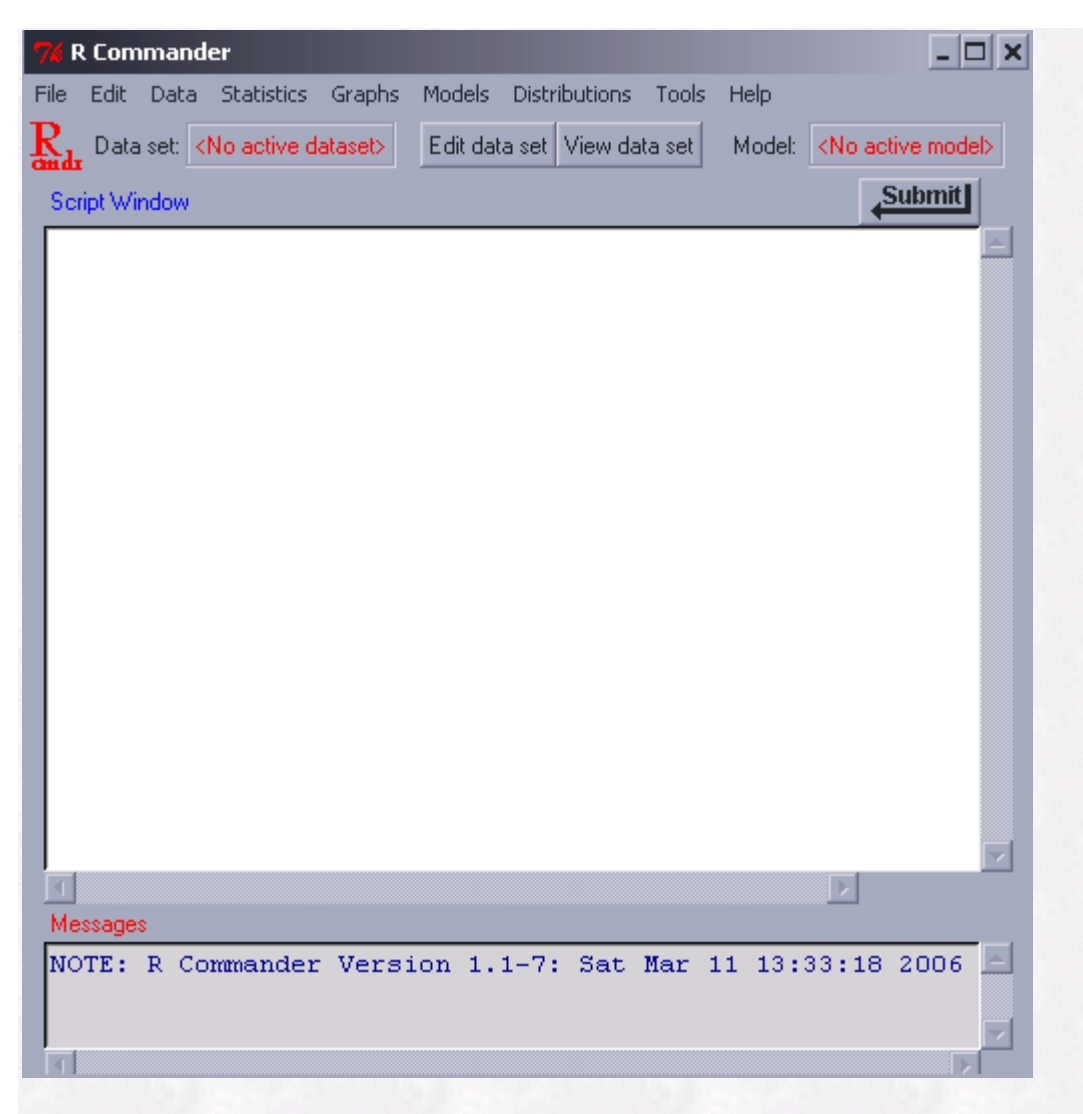

To set up your working directory so that you can read and write files to your local storage media (not the CD - since it is write only). Go the R console window and select "File - Change dir":

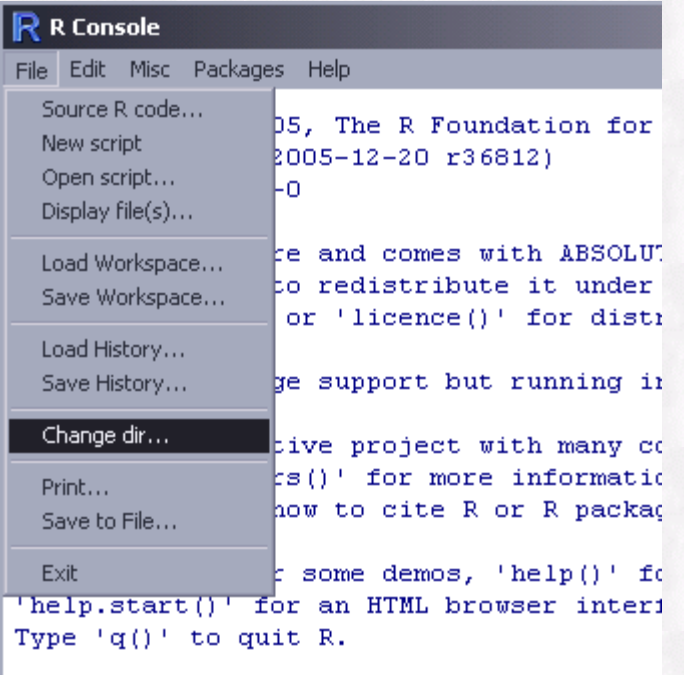

You can set your working directory to a writeable storage media:

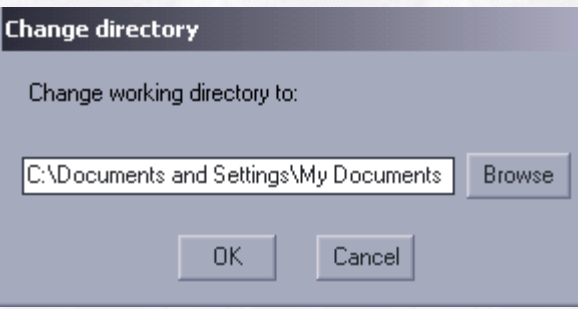

Now you should be able to write out and read to this directory.

## **Bayesian Analysis in R**

[Bayesian approaches to inference](http://en.wikipedia.org/wiki/Bayesian_inference) have become increasingly popular in applied statistics since the arrival of cheap, fast, computers. The availability of today's computational power in a desktop PC allows more complicated, realistic Bayesian models to be estimated thru [simulation methodologies.](http://en.wikipedia.org/wiki/Gibbs_sampling) Currently, the availability of the **[BUGS](http://www.mrc-bsu.cam.ac.uk/bugs/)** software (e.g. [WinBugs](http://www.mrc-bsu.cam.ac.uk/bugs/winbugs/contents.shtml)  $& OpenBugs)$  $& OpenBugs)$  $& OpenBugs)$  and numerous  $R$  packages dedicated to Bayesian analysis, give the researcher an arsenal of methods to attack problems from a Bayesian framework. An introduction to Bayesian thinking and data analysis is beyond the scope of this current article, but we hope to cover an introduction to Bayesian analysis in R and WinBugs in future column installments. Here, we just present a sampling of some of the packages that are available in R for doing Bayesian analysis:

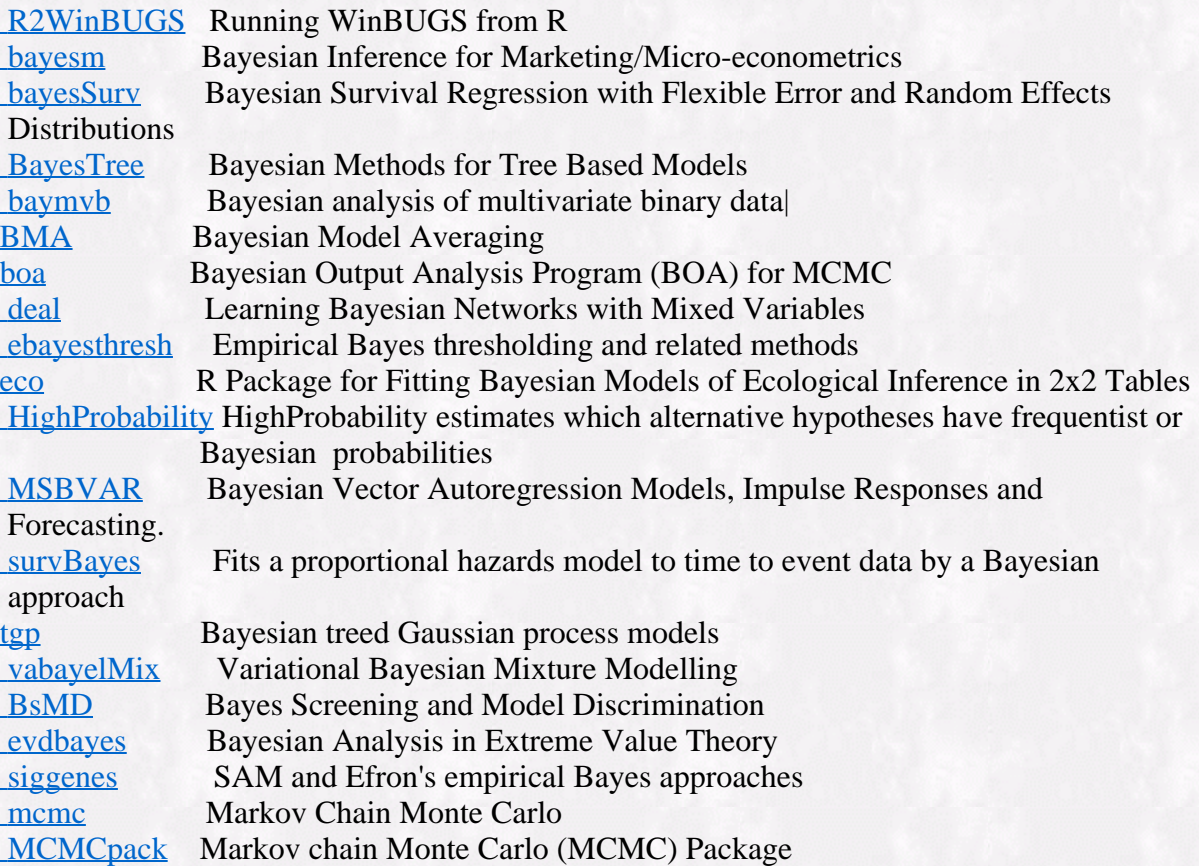

### **A Few Good Books on Bayesian Analysis**

I'll end this column by listing a few of my favorite books on Bayesian Analysis:

[Bayesian Statistics and Marketing](http://www.amazon.com/gp/product/0470863676/sr=8-1/qid=1142107878/ref=pd_bbs_1/104-3266192-3055930?_encoding=UTF8) [Applied Bayesian Modeling](http://www.amazon.com/gp/product/0471486957/qid=1142107927/sr=2-1/ref=pd_bbs_b_2_1/104-3266192-3055930?s=books&v=glance&n=283155) [Bayesian Approaches to Clinical Trials and Health-Care Evaluation](http://www.amazon.com/gp/product/B0001HCLNG/qid=1142107979/sr=1-1/ref=sr_1_1/104-3266192-3055930?s=books&v=glance&n=551440) [Biostatistics: A Bayesian Introduction](http://www.amazon.com/gp/product/0471468428/qid=1142108055/sr=1-1/ref=sr_1_1/104-3266192-3055930?s=books&v=glance&n=283155) [Bayesian Models for Categorical Data](http://www.amazon.com/gp/product/0470092378/qid=1142108124/sr=2-1/ref=pd_bbs_b_2_1/104-3266192-3055930?s=books&v=glance&n=283155) **[Introduction to Bayesian Statistics](http://www.amazon.com/gp/product/0471270202/qid=1142108170/sr=2-2/ref=pd_bbs_b_2_2/104-3266192-3055930?s=books&v=glance&n=283155)** [Bayesian Data Analysis](http://www.amazon.com/gp/product/158488388X/qid=1142108230/sr=2-1/ref=pd_bbs_b_2_1/104-3266192-3055930?s=books&v=glance&n=283155) [Bayesian Methods: A Social and Behavioral Sciences Approach](http://www.amazon.com/gp/product/1584882883/sr=8-1/qid=1142108535/ref=sr_1_1/104-3266192-3055930?_encoding=UTF8)

Please note that information published in *Benchmarks Online* is likely to degrade over time, especially links to various Websites. To make sure you have the most current information on a specific topic, it may be best to search the UNT Website - [http://www.unt.edu](http://www.unt.edu/) . You can also search *Benchmarks Online* - <http://www.unt.edu/benchmarks/archives/back.htm> as well as consult the UNT Helpdesk <http://www.unt.edu/helpdesk/> Questions and comments should be directed to [benchmarks@unt.edu](mailto:benchmarks@unt.edu)

[Return to top](#page-0-0)